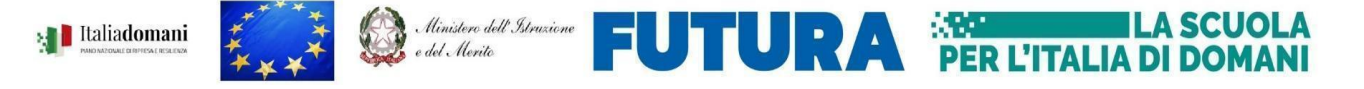

**IFUTURA** (MI)

## **Polo Formativo – SCHOOL DIGITAL TRANSITION Istituto Istruzione Superiore "Vittorio Emanuele II" Polo Didattico Carcerario C. Cir. "Ugo Caridi " Istruzione per adulti Tecnico Agrario sedi Catanzaro e Gizzeria** Via Cortese, 1 - 88100 Catanzaro

tel: 0961726345 - codice fiscale: **97087810798** CODICE UNIVOCO – **UFXP5T** www.iisvemanuele.edu.it - [polosdt@iisvemanuele.edu.it](mailto:polosdt@iisvemanuele.edu.it) – czis0021007@pec.istruzione.it

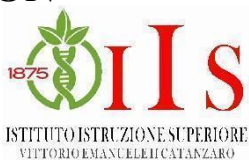

## **CORSO : Making e didattica: la stampa 3D come strumento di istruzione (FN)**

## **(CODICE 142484)**

## **PER ISCRIVERSI AL CORSO CLICCARE SUL SEGUENTE LINK:**

<https://scuolafutura.pubblica.istruzione.it/making-e-didattica-la-stampa-3d-come-strumento-di-istruzione-fn->

**Tipologia:** Online **Macro argomento:** Transizione digitale **Destinatari:**Docenti, Personale educativo

**Data inizio**:06/09/2023- **Data di conclusione**:22/09/2023**Durata** (in ore): 25 - **Numero posti**: 50 **Descrizione:** Negli ultimi anni si parla sempre più spesso di didattica aumentata e l'integrazione con la tecnologia è diventata un aspetto fondamentale nell'apprendimento. La stampa 3D è una delle tecnologie più diffuse e utilizzate nell'ultimo periodo, in virtù delle nuove possibilità di apprendimento che può offrire agli studenti: i laboratori didattici finora si sono rivelati uno strumento efficace in moltissime scuole. Progettare e realizzare oggetti 3D aiuta non solo i più piccoli a sviluppare le proprie capacità creative ma stimola anche gli adolescenti nella risoluzione di problemi. Stampare un oggetto può essere utile per capire quello che funziona o non funziona e soprattutto permette agli studenti di imparare dai propri errori, sviluppando, soprattutto, capacità di problem solving. La stampa 3D può offrire nuove metodologie di insegnamento Il corso in oggetto, inserendosi nel contesto della didattica aumentata, ha l'obiettivo di fornire tutte le conoscenze necessarie affinché sia comprensibile come l'inserimento della cosiddetta stampa additiva nei programmi scolastici è fondamentale, e di conseguenza, venga ripensato il modello di insegnamento/apprendimento.Utilizzando una stampante 3D, infatti, è possibile creare dei sussidi didattici ad hoc: gli studenti possono collaborare nella progettazione e aiutare direttamente i compagni di classe che si trovano in difficoltà rendendo così l'esperienza didattica inclusiva. Per gli insegnanti che vogliono adeguarsi alla nuova metodologia della didattica aumentata, organizzare dei progetti di stampa 3D nelle proprie lezioni può essere un buon modo per favorire l'interdisciplinarietà: la possibilità di costruire/ricostruire qualsiasi cosa su un banco di scuola e di modificarlo digitalmente (anche da altre classi o istituti scolastici) offre l'opportunità di sperimentare un nuovo metodo di insegnamento.

**Regioni destinatarie della formazione:** Intero Territorio Nazionale

**Tipologia scuola:** Scuola dell'infanzia, Scuola primaria, Scuola secondaria I grado, Scuola secondaria II grado, Personale educativo, CPIA (Centri provinciali per l'istruzione degli adulti)

**Area DigCompEdu:** 2. Risorse digitali 5. Valorizzazione delle potenzialita' degli studenti 6. Favorire lo sviluppo delle competenze digitali degli studenti

**Livello di ingresso:** A1. Novizio/Base/Conosce e utilizza in modo elementare

**Programma:** Il corso si articolerà in 15 h di formazione sincrone e 10 h di autoformazione con consegna di elaborati. Calendario del corso: - 06/09/2023 dalle 14:45 alle 17:45; - 11/09/2023 dalle 14:45 alle 17:45; - 13/09/2023 dalle 14:45 alle 17:45; - 20/09/2023 dalle 14:45 alle 17:45; - 22/09/2023 dalle 14:45 alle 17:45.

**Relatori:** Caterina Musci **Data inizio iscrizioni** 02/08/2023 - **Data fine iscrizioni** 01/09/2023

Si rammenta che per attivare le iscrizioni ai percorsi **è necessario accedere all'area riservata** (pulsante in alto a destra "ACCEDI") della piattaforma "Scuola Futura". Nell'area riservata i corsi a cui è possibile iscriversi, sono filtrati in base alla tipologia di utenza e per area geografica di erogazione. Per il corso sopra indicato sarà sufficiente inserire nella barra di ricerca il codice del corso Per ogni ulteriore informazione sull'offerta formativa del polo:- Accedere alla pagina dedicata nel sito web dell'IIS Vittorio Emanuele II :<https://www.iisvemanuele.edu.it/index.php/p-n-r-r-polo-formativo-s-d-t> o scrivere all'indirizzo email: [polosdt@iisvemanuele.edu.it](mailto:polosdt@iisvemanuele.edu.it)